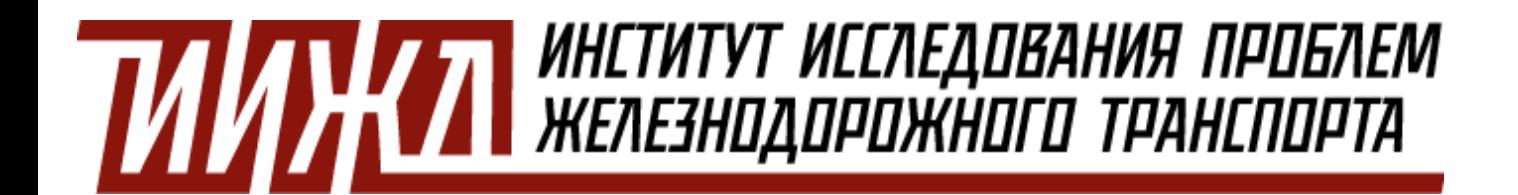

### **Железнодорожные тарифы:**

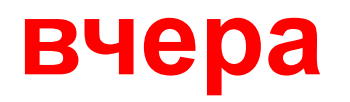

## **СЕГОДНЯ**

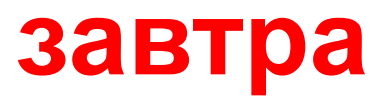

**ИВАНКИН Павел Анатольевич** – председатель Экспертного совета Института исследования проблем железнодорожного транспорта

1

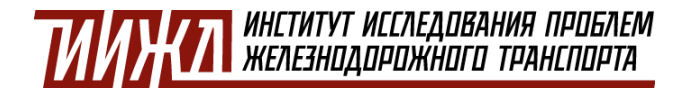

**Классическая формула**

# А + В \* L

- А ставка за начально-конечные операции;
- В ставка за движенческие операции;
- L расстояние перевозки.

Ставки за начально-конечные операции не зависят от расстояния перевозки и взымаются за тонну/вагон.

Ставки за движенческие операции зависят от расстояния перевозки и взымаются за тонно/вагонокилометр.

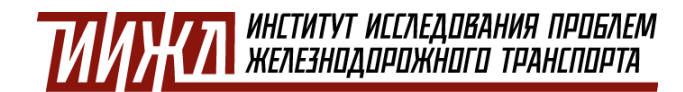

## **Что влияет для расчета тарифов?**

- 1. Наименование груза влияет на подвижной состав, класс, дополнительные коэффициенты.
- 2. Направление перевозки влияет на дополнительный коэффициенты;
- 3. Расстояние перевозки влияет на дополнительные коэффициенты;
- 4. Подвижной состав влияет на тариф за порожний вагон, дополнительные коэффициенты.

На одну перевозку может работать более **10** поправочных коэффициентов.

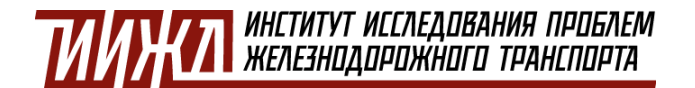

**Четвертый раздел**

## **Т = НКО + Дэ + Дт + В\*Кв + Э\*С + Т\*С А + В\*L И + В**

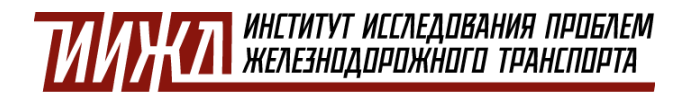

## **Что влияет для расчета тарифов?**

- 1. Длина электрифицированных участков на маршруте;
- 2. Длина тепловозных участков на маршруте;
- 3. Количество секций электровоза;
- 4. Количество секций тепловоза;
- 5. Длина вагона;
- 6. Тара вагона.

Фиксированное количество и прозрачная формлула

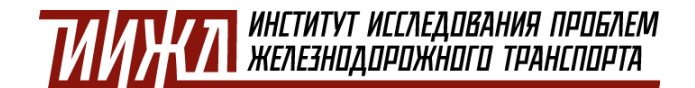

### **Завтра**

1. Просто 2. Понятно 3. Прозрачно

**Затраты** должны быть прозрачны и понятны всем участникам перевозочного процесса, включая регулятора.

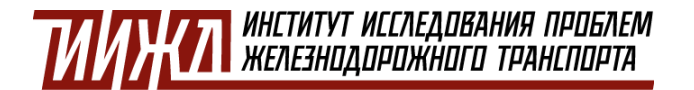

## **Руда & Металлы**

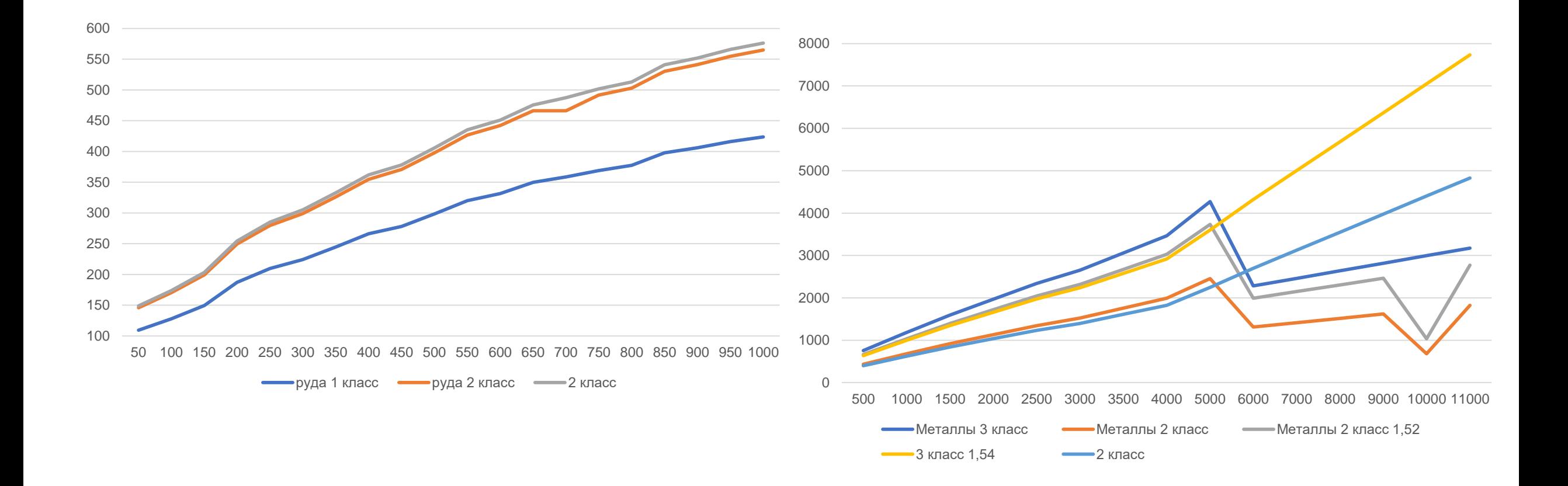